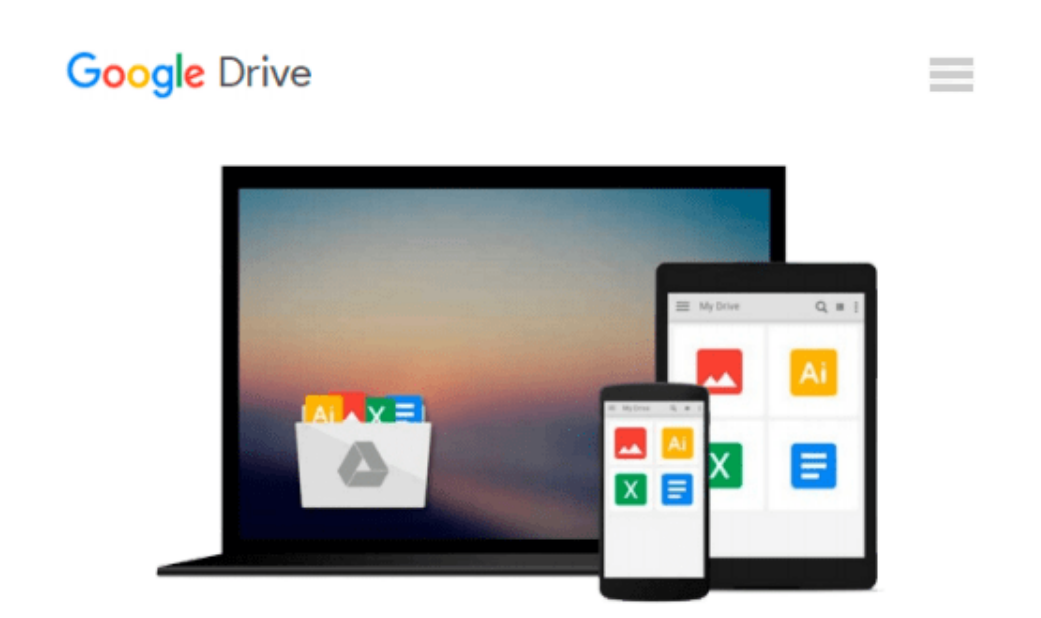

# **[(Introduction to VBA for Excel )] [Author: Steven C. Chapra] [Sep-2009]**

*Steven C. Chapra*

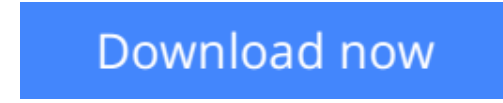

[Click here](http://zonebook.me/go/read.php?id=B0140EG500) if your download doesn"t start automatically

## **[(Introduction to VBA for Excel )] [Author: Steven C. Chapra] [Sep-2009]**

Steven C. Chapra

**[(Introduction to VBA for Excel )] [Author: Steven C. Chapra] [Sep-2009]** Steven C. Chapra

**[Download](http://zonebook.me/go/read.php?id=B0140EG500)** [\[\(Introduction to VBA for Excel \)\] \[Author: Steven ...pdf](http://zonebook.me/go/read.php?id=B0140EG500)

**[Read Online](http://zonebook.me/go/read.php?id=B0140EG500)** [\[\(Introduction to VBA for Excel \)\] \[Author: Stev ...pdf](http://zonebook.me/go/read.php?id=B0140EG500)

#### **Download and Read Free Online [(Introduction to VBA for Excel )] [Author: Steven C. Chapra] [Sep-2009] Steven C. Chapra**

#### **From reader reviews:**

#### **Faye Wilson:**

What do you think about book? It is just for students since they are still students or this for all people in the world, exactly what the best subject for that? Just simply you can be answered for that question above. Every person has different personality and hobby for each and every other. Don't to be pressured someone or something that they don't wish do that. You must know how great and important the book [(Introduction to VBA for Excel )] [Author: Steven C. Chapra] [Sep-2009]. All type of book are you able to see on many methods. You can look for the internet options or other social media.

#### **Cassie Merritt:**

As people who live in the modest era should be update about what going on or details even knowledge to make these people keep up with the era that is certainly always change and move ahead. Some of you maybe can update themselves by studying books. It is a good choice for you personally but the problems coming to a person is you don't know what type you should start with. This [(Introduction to VBA for Excel )] [Author: Steven C. Chapra] [Sep-2009] is our recommendation to help you keep up with the world. Why, because this book serves what you want and want in this era.

#### **Pam Gray:**

Reading a reserve tends to be new life style within this era globalization. With reading through you can get a lot of information that can give you benefit in your life. Having book everyone in this world can share their idea. Guides can also inspire a lot of people. Many author can inspire their own reader with their story or even their experience. Not only situation that share in the ebooks. But also they write about the ability about something that you need example. How to get the good score toefl, or how to teach your kids, there are many kinds of book that you can get now. The authors nowadays always try to improve their skill in writing, they also doing some exploration before they write on their book. One of them is this [(Introduction to VBA for Excel )] [Author: Steven C. Chapra] [Sep-2009].

#### **Victor Dinh:**

This [(Introduction to VBA for Excel )] [Author: Steven C. Chapra] [Sep-2009] is great reserve for you because the content that is certainly full of information for you who also always deal with world and have to make decision every minute. That book reveal it data accurately using great plan word or we can declare no rambling sentences within it. So if you are read the idea hurriedly you can have whole information in it. Doesn't mean it only provides you with straight forward sentences but difficult core information with splendid delivering sentences. Having [(Introduction to VBA for Excel )] [Author: Steven C. Chapra] [Sep-2009] in your hand like getting the world in your arm, details in it is not ridiculous just one. We can say that no book that offer you world within ten or fifteen small right but this guide already do that. So , this is certainly good reading book. Heya Mr. and Mrs. active do you still doubt that will?

**Download and Read Online [(Introduction to VBA for Excel )] [Author: Steven C. Chapra] [Sep-2009] Steven C. Chapra #2DSBMT31HLJ**

### **Read [(Introduction to VBA for Excel )] [Author: Steven C. Chapra] [Sep-2009] by Steven C. Chapra for online ebook**

[(Introduction to VBA for Excel )] [Author: Steven C. Chapra] [Sep-2009] by Steven C. Chapra Free PDF d0wnl0ad, audio books, books to read, good books to read, cheap books, good books, online books, books online, book reviews epub, read books online, books to read online, online library, greatbooks to read, PDF best books to read, top books to read [(Introduction to VBA for Excel )] [Author: Steven C. Chapra] [Sep-2009] by Steven C. Chapra books to read online.

### **Online [(Introduction to VBA for Excel )] [Author: Steven C. Chapra] [Sep-2009] by Steven C. Chapra ebook PDF download**

**[(Introduction to VBA for Excel )] [Author: Steven C. Chapra] [Sep-2009] by Steven C. Chapra Doc**

**[(Introduction to VBA for Excel )] [Author: Steven C. Chapra] [Sep-2009] by Steven C. Chapra Mobipocket**

**[(Introduction to VBA for Excel )] [Author: Steven C. Chapra] [Sep-2009] by Steven C. Chapra EPub**